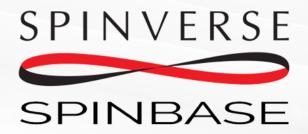

Funding and partners for your idea - Instantly

www.spinbase.eu

# Registration

How to register your account and login to Spinbase.

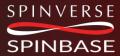

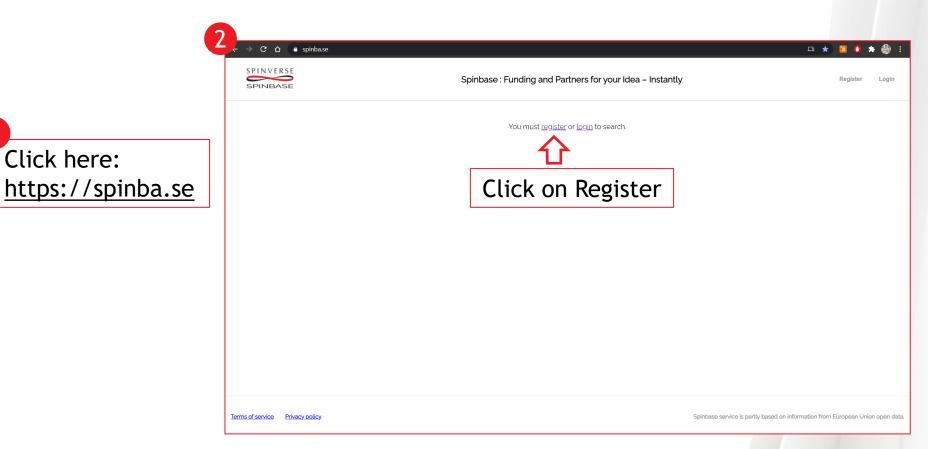

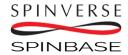

Click here:

### Go to "Sign up" tab

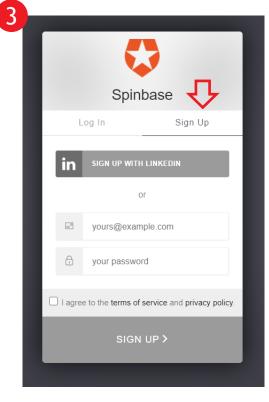

Enter your email and desired password

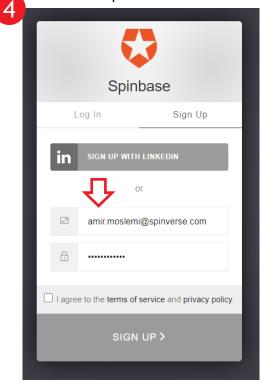

Read & accept the terms of service and press "SIGN UP"

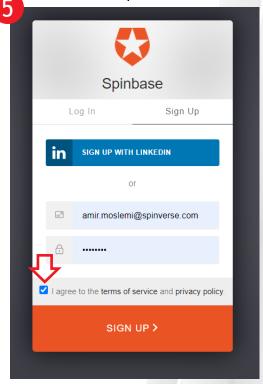

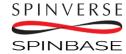

## Press "Close" and then "Logout"

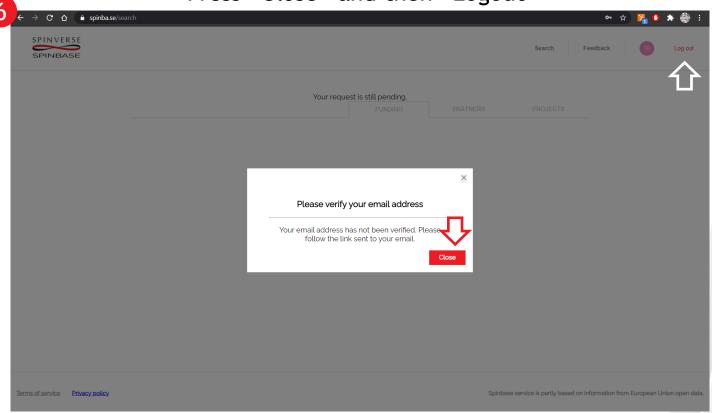

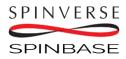

#### Go to your email inbox and Verify your account

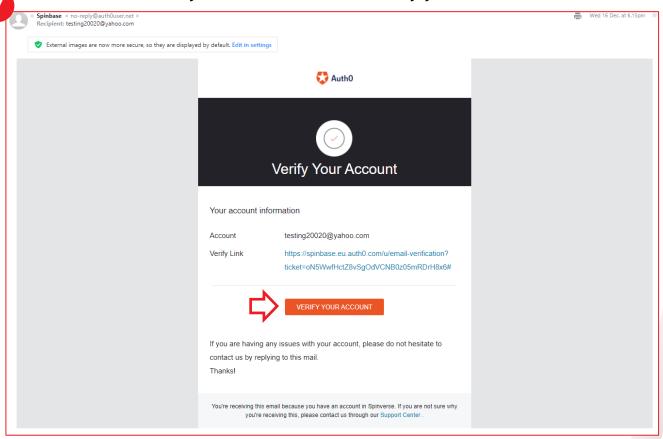

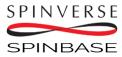

# Verification is done! Email Verification Your email was verified. You can continue using the application.

Need more help? Please contact the systems administrator.

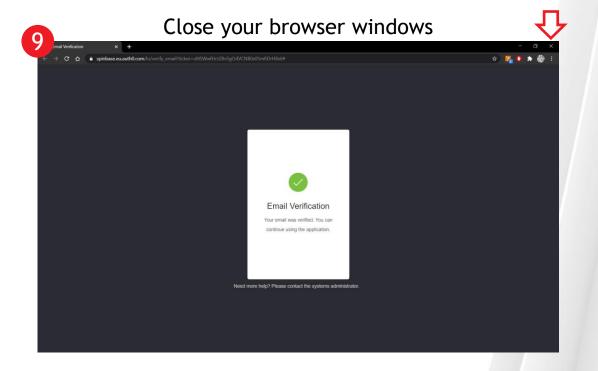

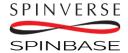

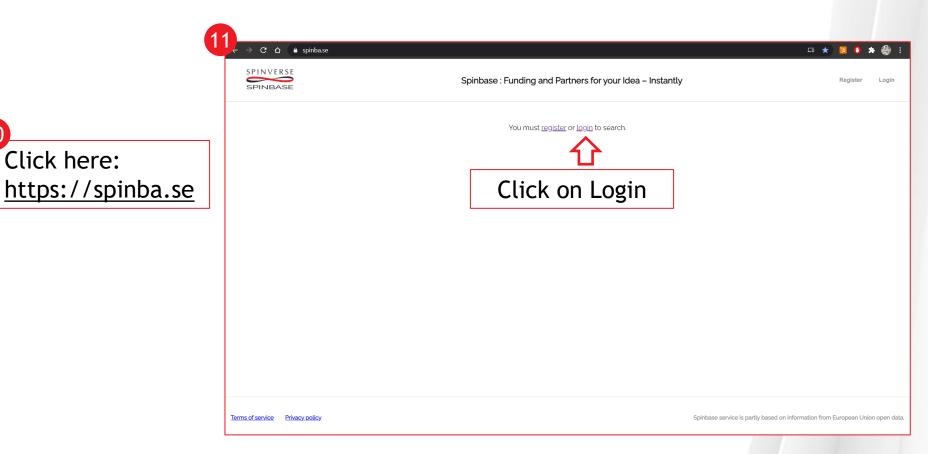

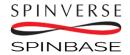

Click here:

Go to "Login tab" tab

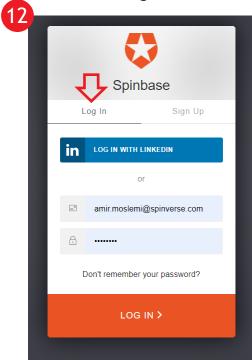

Enter your selected email and password

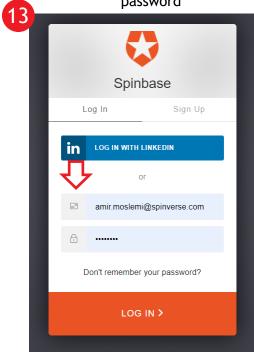

Press "LOG IN"

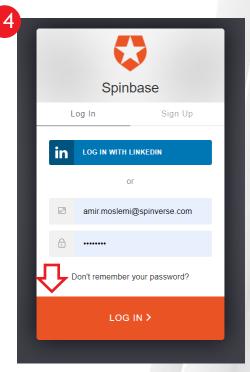

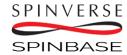

# How to use Spinbase

Spinbase is an Al-based funding search tool that uses natural language as an input. By entering your idea or project abstract, you will find suitable funding instruments, other players interested in the same kind of subjects, and information to refine your plans.

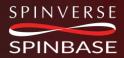

# Enter your idea or project abstract to semantic search - find answers and potentially new ideas

Filter/order the results based on Match, Type of action; and Call programme

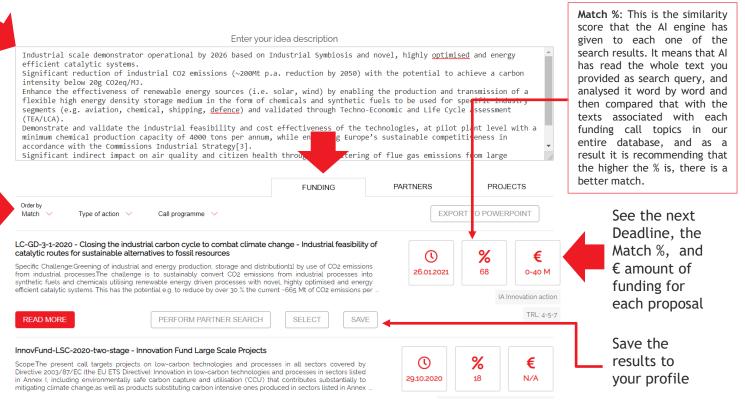

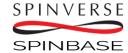

## Find detailed information about each call

#### segments (e.g. aviation, chemical, shipping, <u>defence</u>) and validated through Techno-Economic and Life Cycle assessment Demonstrate and validate the industrial feasibility and cost effectiveness of the technologies, at pilot plant level with minimum chemical production capacity of 4000 tons per annum, while enhancing Europe's sustainable competitiveness in accordance with the Commissions Industrial Strategy[3]. Significant indirect impact on air quality and citizen health through the filtering of flue gas emissions from large PROJECTS FUNDING PARTNERS LC-GD-3-1-2020 - Closing the industrial carbon cycle to combat climate change - Industrial feasibility of catalytic routes for sustainable alternatives to fossil resources (1) % Specific Challenge:Greening of industrial and energy production, storage and distribution[1] by use of CO2 emissions 26.01.2021 from industrial processes. The challenge is to sustainably convert CO2 emissions from industrial processes into synthetic fuels and chemicals utilising renewable energy driven processes with novel, highly optimised and energy efficient catalytic systems. This has the potential e.g. to reduce by over 30 % the current -665 Mt of CO2 emissions per PERFORM PARTNER SEARCH READ MORE SAVE InnovFund-LSC-2020-two-stage - Innovation Fund Large Scale Projects % (1) Scope:The present call targets projects on low-carbon technologies and processes in all sectors covered by Directive 2003/87/EC (the EU ETS Directive): Innovation in low-carbon technologies and processes in sectors listed 29.10.2020 18 in Annex I, including environmentally safe carbon capture and utilisation (CCU) that contributes substantially to mitigating climate change as well as products substituting carbon intensive ones produced in sectors listed in Annex

Enter your idea description

Industrial scale demonstrator operational by 2026 based on Industrial Symbiosis and novel, highly optimised and energy

Significant reduction of industrial CO2 emissions (~200Mt p.a. reduction by 2050) with the potential to achieve a carbon

Enhance the effectiveness of renewable energy sources (i.e. solar, wind) by enabling the production and transmission of a

flexible high energy density storage medium in the form of chemicals and synthetic fuels to be used for specific industry

Closing the industrial carbon cycle to combat climate change - Industrial feasibility of catalytic routes for sustainable alternatives to fossil resources

#### Specific Challenge:

Greening of industrial and energy production, storage and distribution<sup>[1]</sup> by use of CO<sub>2</sub> emissions from industrial processes.

The challenge is to sustainably convert  $\mathrm{CO_2}$  emissions from industrial processes into synthetic fuels and chemicals utilising renewable energy driven processes with novel, highly optimised and energy efficient catalytic systems. This has the potential e.g. to reduce by over 30 % the current ~666 Mt of  $\mathrm{CO_2}$  emissions per annumized related to the Energy Intensive Industries in Europe. However, it is necessary to demonstrate the industrial and economic feasibility of producing synthetic fuels and chemicals by scaling-up the developed technologies to reach industrial production levels and validate the industrial exploitability and circularity.

#### Scope:

- Develop and deploy highly innovative and recyclable catalytic material systems to facilitate
  the production of synthetic fuels and chemicals from industrial flue gas emissions: mainly CO<sub>2</sub>
  (but also CO and H<sub>2</sub>), aiming at 50 % increase in the overall efficiency compared to the Stateof-the-Art
- Develop innovative, renewable energy driven, catalytic processes, to produce synthetic fuels and chemicals, at a sufficiently large scale to demonstrate its cost effectiveness, while reducing the use of critical raw materials;
- Demonstrate the full value chain for industrial production (including SMEs) of synthetic fuels and chemicals, whilst reducing greenhouse gas emissions;
- Address financial, regulatory, environmental. land and raw material (including critical raw materials) constraints, as well as public acceptance issues and socio-economic impact related to the proposed technological pathways.

Proposals are expected to bring the core technology from TRL4-5 up to TRL2 at the end of the project. The Commission considers that proposals requesting a contribution from the EU of up to EUR 40 million and with a duration of up to 5 years would allow this specific challenge to be addressed appropriately. In line with the Union's strategy for international cooperation in research and innovation, international cooperation is encouraged.

#### Expected Impact:

#### Topic information:

- Programme Horizon 2020 Framework
   Programme (H2020)
- Topic status Open
- Call identifier H2020-LC-GD-2020
- Call title Building a low-carbon, climate resilient future: Research and innovation in support of the European Green Deal
- Publication date 18 September 2020
- Opening date 22 September 2020
- Next deadline: 26.01.2021 ∨
- Budget of the topic \( \sigma \)
- External links:

Topic page Call pag

- > Interested organizations
- > Topic tags
- > Topic keywords

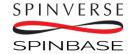

efficient catalytic systems.

intensity below 20g CO2eq/MJ.

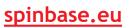

# Find all the organizations that have raised their interest on a specific topic through EC's databases

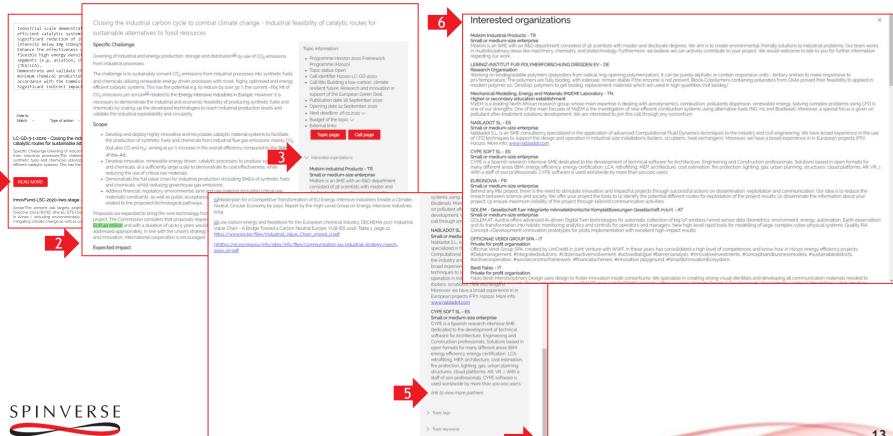

SPINBASE

## Find out who are the others interested in similar topics

Enter your idea description By entering your idea or project abstract, you will find suitable funding instruments, other players interested in the same kind of subjects, and information to refine your plans. The search engine works based on semantic analysis, thus provides more versatile results than traditional searches **FUNDING PROJECTS PARTNERS** Country ~ Role V UNIVERSITY OF BRISTOL 1 relevant Projects: projects Truth and Semantics 44 % BRISTOL, UK Education Establishments GO TO WEBSITE SAVE MEDICAL TECHNOLOGY GROUP OU % 1 relevant Projects: projects

The 2<sup>nd</sup> way to perform the partner search is from the funding results you have identified.
Simply press "PERFORM PARTNER SEARCH" in the funding results.

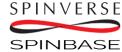

Filter the

Location,

Type of

on

and

results based

organization;

their Roles

# Find out who have already received funds for similar topics

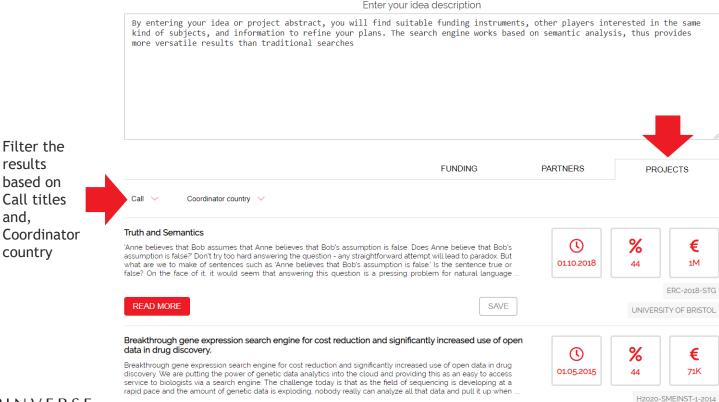

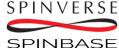

# After finding interesting calls, you can select and export those directly to PowerPoint, or Word

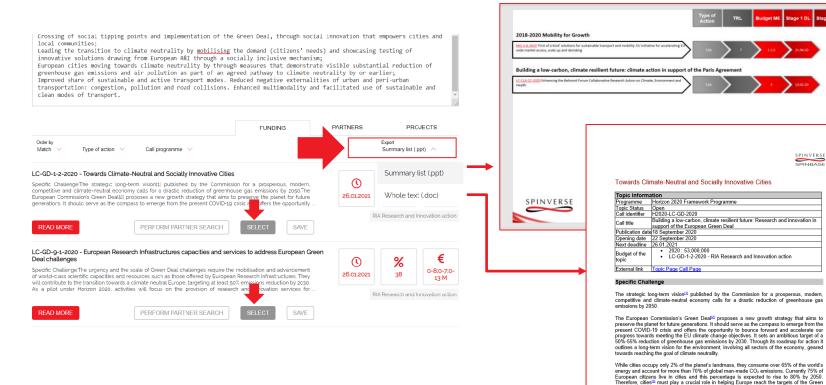

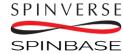

Deal. The Commission will support their systemic transformation towards climate neutrality leveraging, in particular, technological, non-technological and social innovation and new Al-

The challenge resides with achieving significant progress towards climate neutrality at a large (Ecopean) scale by fostering climate-neutrality and social innovation in cities. This means capitalising on existing research and innovation, valorising available knowledge in Europe, and using Green Deal-targeted social, financial, and technological innovation to co-create, test, and deploy systemic; interrated solutions technologies and incentive schemes with cities to

tackle the largest sources of pollution in urban and metropolitan areas. It also implies designing incentives promoting investments such as green infrastructure into cities committed to climate

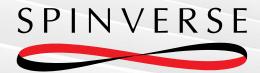

If you have any questions, do not hesitate to contact us!

(amir.moslemi@spinverse.com, +358 50 3099 953)

www.spinverse.com

**FOLLOW US:** 

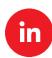

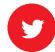